# Получение направлений пациента для 2dr

⊕

Запрос возвращает актуальные направления пациента за последние 30 дней по всем его актуальным амбулаторным картам. В ответе скрыты направления записи по которым уже прошли.

# Запрос

### Адрес запроса

GET: {{url}}/directions/2dr

### Заголовки запроса

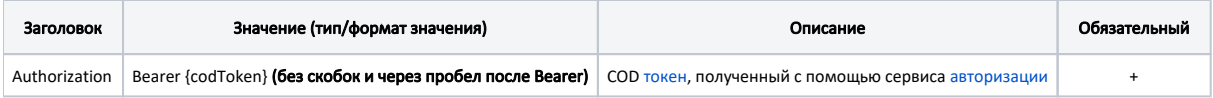

## Ответ сервера

В случае успешного выполнения сервер вернет ответ в формате JSON со следующими данными:

Модель: Массив [Направление для 2dr - DirectionItem](https://confluence.softrust.ru/pages/viewpage.action?pageId=32741920)

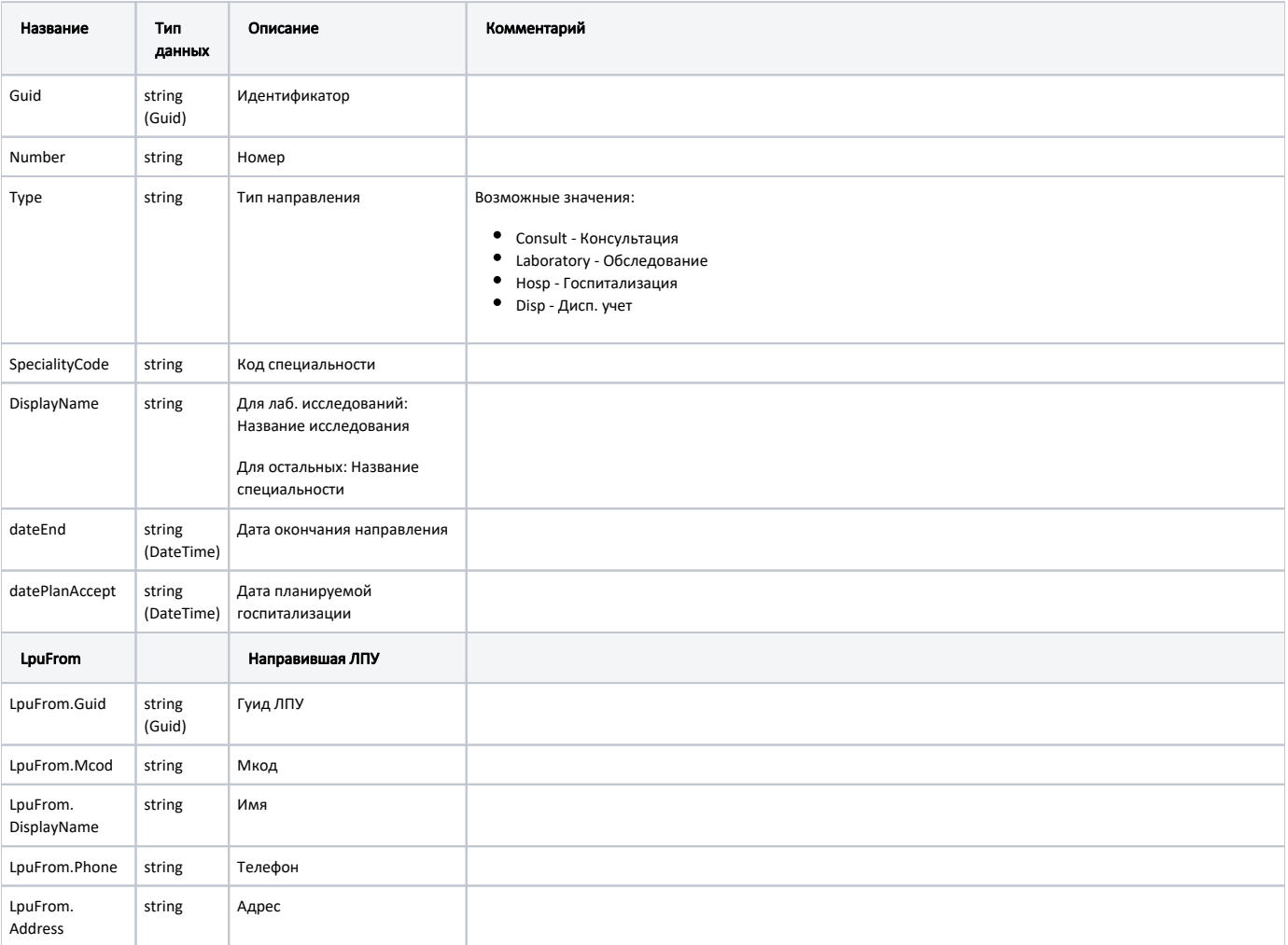

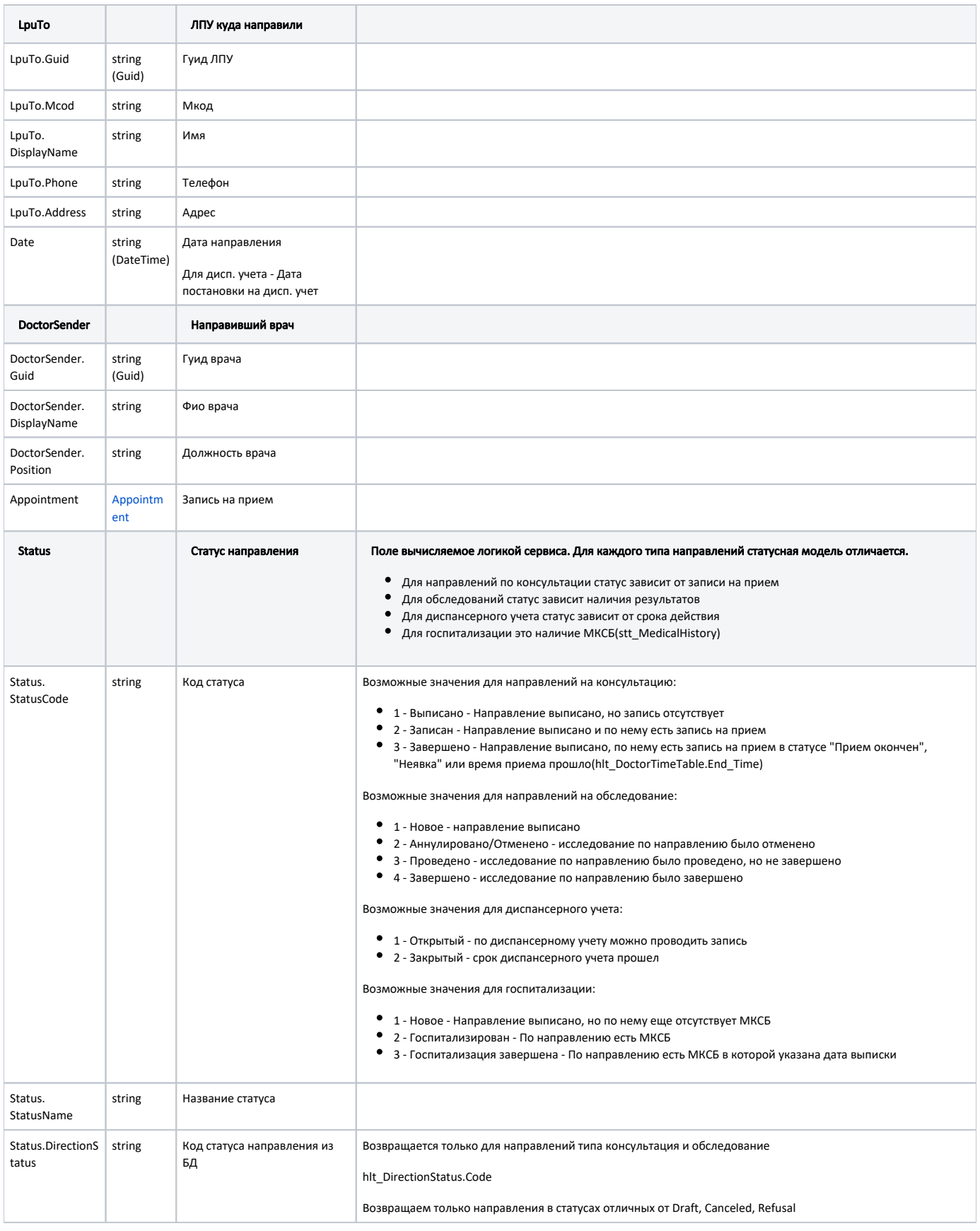

#### Пример модели в формате JSON

```
{
    "guid": "f69a2cd3-8a7e-4e2b-b031-113f8d5435ac",
    "number": "470101671756",
    "type": "Consult",
    "displayName": "",
     "specialityCode": "76",
     "lpuFrom": {
        "guid": "1dadf64c-f34a-4023-98a6-3e7b7be4f243",
         "mcod": "470102",
        "displayName": " ( )",
        "phone": "8 (49620) 6-00-50, +7(4722)45-87-98, +7(4722)45-87-69",
        "address": "141900, ., . , . , 19, 1"
     },
     "lpuTo": {
         "guid": "1dadf64c-f34a-4023-98a6-3e7b7be4f243",
         "mcod": "470102",
        "displayName": " ( )",
        "phone": "8 (49620) 6-00-50, +7(4722)45-87-98, +7(4722)45-87-69",
        "address": "141900, ., . , . , 19, 1"
     },
     "date": "2020-10-21T00:00:00+03:00",
     "doctorSender": {
        "guid": "4f66cbf0-9221-4a6d-a6ec-41d9b96ae179",
        "displayName": " ",
        "position": "-"
     },
     "appointment": null,
     "dateEnd": "2020-11-20T00:00:00+03:00",
     "status": {
        "statusCode": "3",
        "statusName": ""
    },
     "datePlanAccept": null,
         "directionStatus": "Completed"
},
{
    "guid": "089a2c89-51cf-45d3-a5f9-fa015711d6c9",
     "number": null,
     "type": "Disp",
     "displayName": "",
     "specialityCode": "9",
     "lpuFrom": {
        "guid": "1dadf64c-f34a-4023-98a6-3e7b7be4f243",
         "mcod": "470102",
        "displayName": " ( )",
        "phone": "8 (49620) 6-00-50, +7(4722)45-87-98, +7(4722)45-87-69",
        "address": "141900, ., . , . , 19, 1"
     },
     "lpuTo": null,
     "date": "2020-10-20T11:09:49+03:00",
     "doctorSender": {
        "guid": "4f66cbf0-9221-4a6d-a6ec-41d9b96ae179",
         "displayName": " ",
        "position": ""
     },
     "appointment": null,
     "dateEnd": "2020-10-20T14:41:37+03:00",
     "status": {
        "statusCode": "2",
        "statusName": ""
     },
     "datePlanAccept": null,
        "directionStatus": "Completed"
}
```